# **РАЗРАБОТКА МЕХАТРОННОЙ ГРАВИРОВАЛЬНОЙ СИСТЕМЫ С ФУНКЦИЕЙ ПЕРЕВОДА МАШИННОГО ТЕКСТА В РУКОПИСНУЮ ФОРМУ**

студент гр.30309119 Чикунов Е. Ю.

#### *Научный руководитель – Миронов Д. Н.*

Белорусский национальный технический университет, г. Минск

#### **ВВЕДЕНИЕ**

Проектируемое устройство можно отнести к категории принтеров.

Принтер – это устройство вывода изображения на определенный носитель, например, бумагу, ткань, плёнку, пластмассу и другие. Технология печати и тип носителя зависит от самого типа принтера, о которых мы и говорим в статье.

Типы принтеров:

Матричный

Устаревшая модель, изобретённая японцами в 70-е гг. прошлого столетия. Конструкция имеет общие черты с печатной машинкой. Отличаются только тем, что у [матричного принтера](https://poprinteram.ru/matrichnyj.html) может быть от 9 до 24 печатающих головок (игольчатых матриц), ударяющих по красящей ленте. В действие головки приводят электромагниты. Крайняя головка распечатывает текст на бумажный носитель. Иглы имеют разный диаметр, от которого зависит диагональ точек, образующих символы. В качестве носителя, на который выводится текст или картинка, применяется специальная рулонная или фальцованная бумага.

1.2 Струйный

Создаёт рисунок на бумаге точками, но с использованием матрицы, печатающей жидкими чернилами. Вдоль картриджа или печатающей головки есть маленькие дюзы, через которые вытекают чернила на бумагу.

Чернила должны иметь определённую консистенцию. Слишком жидкие будут долго сохнуть на бумаге, а густые быстро засорят дюзы.

Если в принтере несколько картриджей, то он может делать цветную печать. Могут [устанавливать систему непрерывной подачи чернил.](https://poprinteram.ru/snpch.html) Одной полной заправки чернильницы достаточно для распечатки минимум 500 страниц. Струйный принтер представлен на рисунке 1.

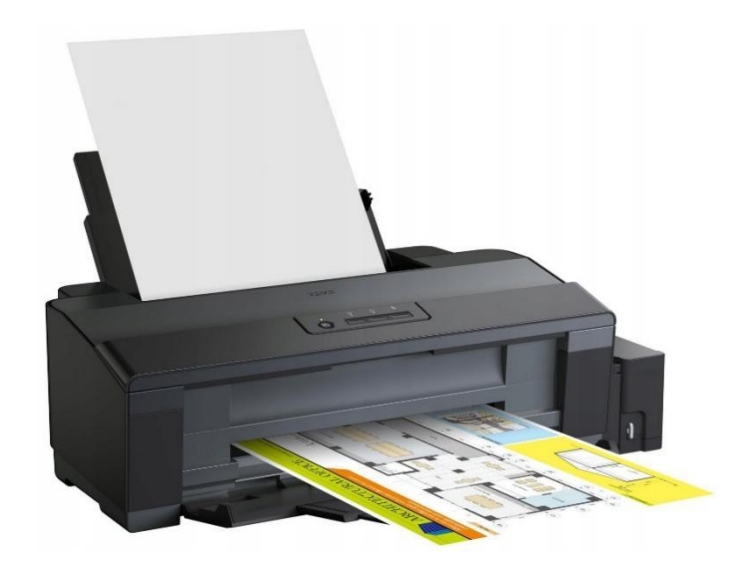

Рисунок 1 – Струйный принтер

1.3 Лазерный

Работают по технологии фотокопирования, которая известна с начала Второй мировой войны. Основной конструктивный элемент лазерных принтеров – фотовал, который удерживает электрический заряд.

Лазер, попавший на фотобарабан, изменяет заряд только на определённом участке. Поверх вала наносится порошковый краситель – [тонер.](https://poprinteram.ru/toner.html) Он примагничивается только в местах, где не совпадает по заряду с поверхностью вала. Так получается изображение, которое переносится на бумагу. Под действием высоких температур порошок запекается и остаётся на листе бумаги. Лазерный принтер представлен на рисунке 2.

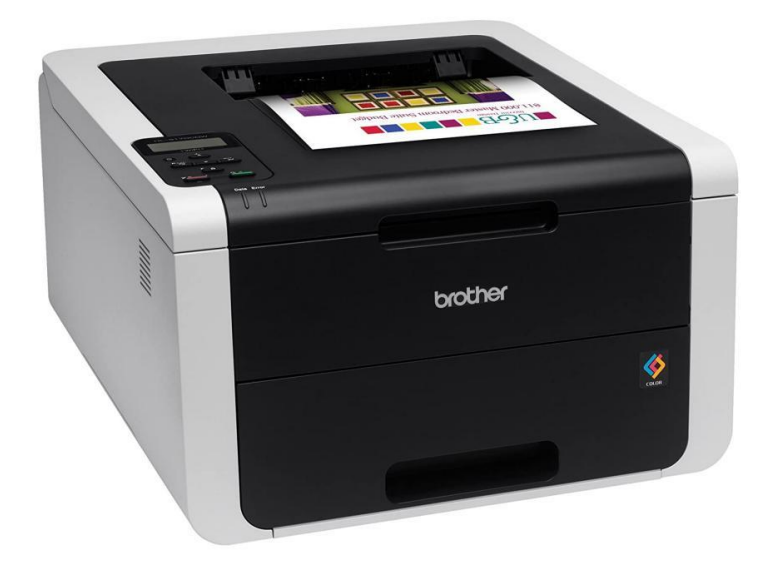

Рисунок 2 – Лазерный принтер

#### 1.4 МФУ

Многофункциональное устройство – одновременно выполняет функции принтера, сканера и ксерокса. Покупают для больших офисов, где нужно работать с большими объёмами печатной информации. Имеющийся в аппарате [сканер,](https://poprinteram.ru/chto-takoe-skaner.html) считывает данные с распечатанных листов и переводит их в электронный формат на компьютер [\(скан-копия\)](https://poprinteram.ru/chto-takoe-skan-kopiya.html). Информация в электронном виде может храниться и обрабатываться. Ксерокс делает копии уже распечатанных страниц. Из-за больших габаритов МФУ чаще ставят в офисах, но есть и компактные модели для дома. Существуют струйные и лазерные МФУ.

### 1.5 Сублимационный

Ещё называют термосублимационным. Может выводить изображение и текст на плотный материал наподобие пластика. Внутри аппарата есть чёрный, цветной и защитный картридж.

# 1.6 Led-технология

**Принцип действия сравним с лазерной техникой.** В led-аппаратах другой источник света, меняющий заряд на фотобарабане. Вместо лазера установлены светодиоды по 2,5-10 тыс. штук. За каждую нанесённую на бумагу точку отвечает отдельный светодиод, из-за чего получается высококачественная печать. Из-за отсутствия внутри механических элементов led-принтеры менее склонны к механическим неисправностям.

### 1.7 Термопринтер

Изображение переносится термочувствительными носителями, в частности, нагревательными элементами или инфракрасным излучением, созданным светодиодами. Термопринтеры печатают на поверхности разной плотности и твёрдости.

# 3D принтер

Можно печатать объёмные детали из специфических материалов. Есть домашние модели и офисные. Широко применяется в медицине и других профессиональных направлениях. 3D принтер представлен на рисунке 3.

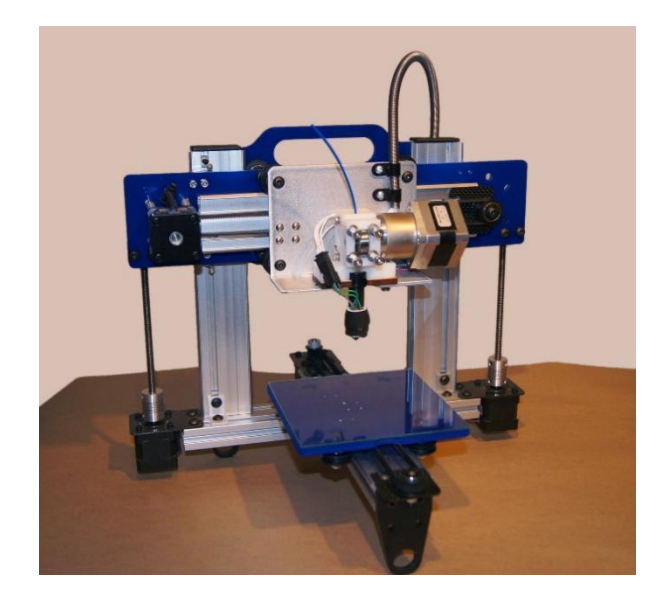

Рисунок 3 – 3D принтер

3D-принтер может быть струйным или лазерным, а красителем выступают полимеры или порошок. Есть отдельные разработки, распечатывающие магнитной пылью, песком или глиной. В кулинарии применяются пищевые 3D-устройства.

Барабанные принтеры

**В наше время не применяются.** Внутри принтера барабан, ширина которого совпадает с шириной страницы. На вале размещаются рельефные символы. Вращаясь, вал ударяет по бумаге металлическим наконечником, создавая элементы изображения по подобию печатной машинки. Барабанный принтер представлен на рисунке 4.

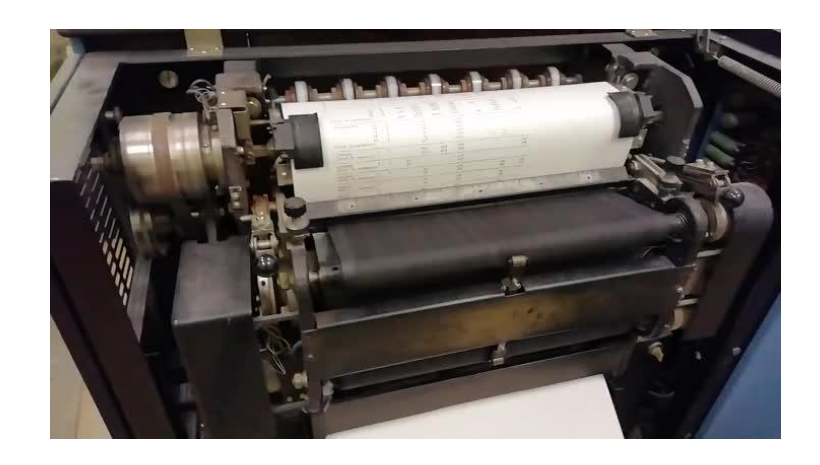

Рисунок 4 – Барабанный принтер

## **СТРУКТУРНАЯ СХЕМА**

Структурная схема устройства представлена на рисунке 5. Из структурной схемы видно, что устройство состоит из следующих блоков:

#### 2.1 Источник питания

Источник питания служит для обеспечения электроэнергией робота. При выборе источника питания стоит учесть бесперебойность питания и автономность робота исходя из выбираемого источника питания.

2.2 Устройство управления

Устройство управления служит для приёма запроса пользователя, дальнейшей обработки запроса заложенным программным обеспечением и дальнейшей выдачи команд для исполняющих устройств.

2.3 Исполняющие устройства

Исполняющие устройства принимают команды и выполняют поставленные задачи. При выборе исполняющих устройств стоит учесть их точность при выполнении работы.

2.4 Считывающее устройства

Считывающие устройства служат в роли помощников для определения исполняющих устройств в пространстве. При выборе стоит учесть скорость реагирования датчиков.

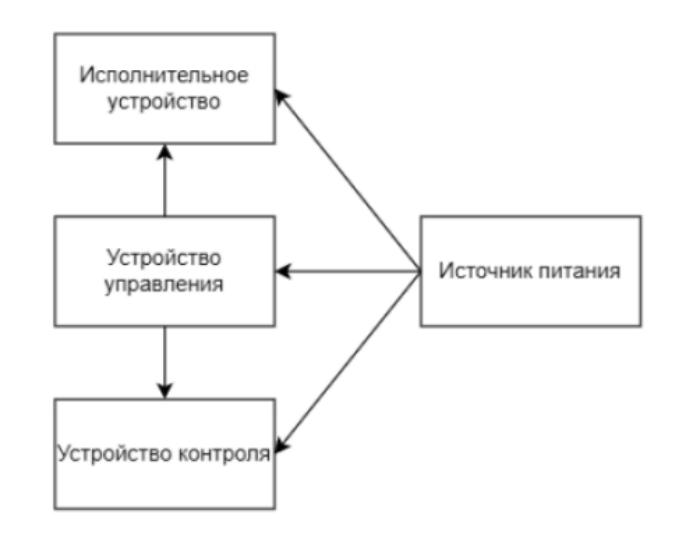

Рисунок 5 – структурная схема

# **БЛОК-СХЕМА АЛГОРИТМА РАБОТЫ УСТРОЙСТВА** (рисунок 6)

На блок-схеме алгоритма работы системы, приведенной в графической части проекта, показан алгоритм выполнения программы.

Как мы видим, с помощью данного алгоритма можно управлять:

Постановкой задачи для ее выполнения;

Установкой рабочей зоны;

Выбор исполняющего устройства.

С помощью алгоритма мы управляем движением системы.

Описание работы блок-схемы алгоритма работы устройства

В начале происходит подача питания. Питается система от внешнего источника питания (Блок питания).

Затем происходит инициализация. На этом этапе происходит включение микроконтроллера и наладка его связи с периферийными устройствами.

Затем идёт выполнение основного этапа программы. В данном этапе мы ставим задачу устройству при помощи ПО. Устройство обрабатывает поставленную задачу и при помощи сервоприводов приступает к её исполнению.

После выполнения необходимых работ при помощи ПО устройство завершает работу сервоприводов.

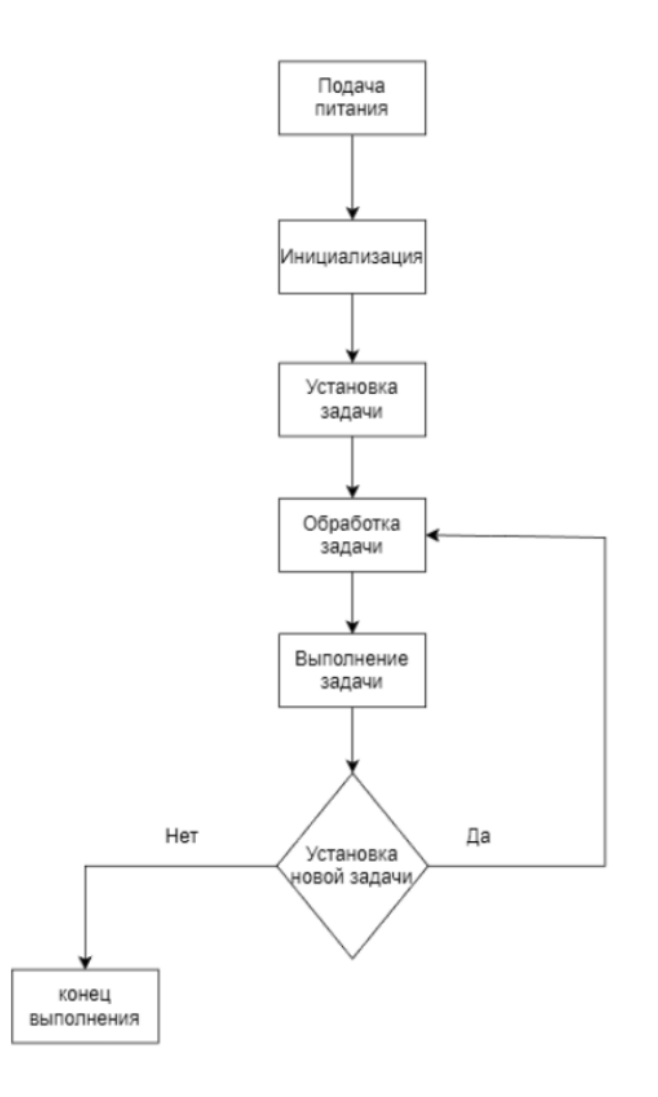

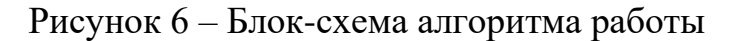